# **ESP32 CAM Development**

- [Adafruit bq24074 solar charger](https://www.adafruit.com/product/4755)
- [Design Notes MPPT](https://learn.adafruit.com/adafruit-bq24074-universal-usb-dc-solar-charger-breakout/design-notes)
- [Adafruit bq24074 downloads incl. schematics](https://learn.adafruit.com/adafruit-bq24074-universal-usb-dc-solar-charger-breakout/downloads)
- TI datasheet [BQ2407x Standalone 1-Cell 1.5-A Linear Battery Chargers with Power Path](https://wiki.eolab.de/lib/exe/fetch.php?tok=bb7bdb&media=https%3A%2F%2Fwww.ti.com%2Flit%2Fds%2Fsymlink%2Fbq24074.pdf)
- TI datasheet [LP3869x/-Q1 500-mA Low-Dropout](https://wiki.eolab.de/lib/exe/fetch.php?tok=d6d282&media=https%3A%2F%2Fwww.ti.com%2Flit%2Fds%2Fsymlink%2Flp38691-q1.pdf)

### **Mark's Bench (2020)**

<https://marksbench.com/electronics/esp32-cam-low-power-trail-camera/>

He uses a FET as a low side current switch to switch the GND of the ESP32-Cam. The FET is triggered by a PIR sensor which keeps its output high for 2 seconds in case of motion.

## **AI Thinker ESP32 Cam**

- [Random Nerd Tutorial on ESP32-Cam](https://randomnerdtutorials.com/esp32-cam-ai-thinker-pinout/)
- <https://randomnerdtutorials.com/esp32-cam-take-photo-display-web-server/>

#### **Videos (to be sorted)**

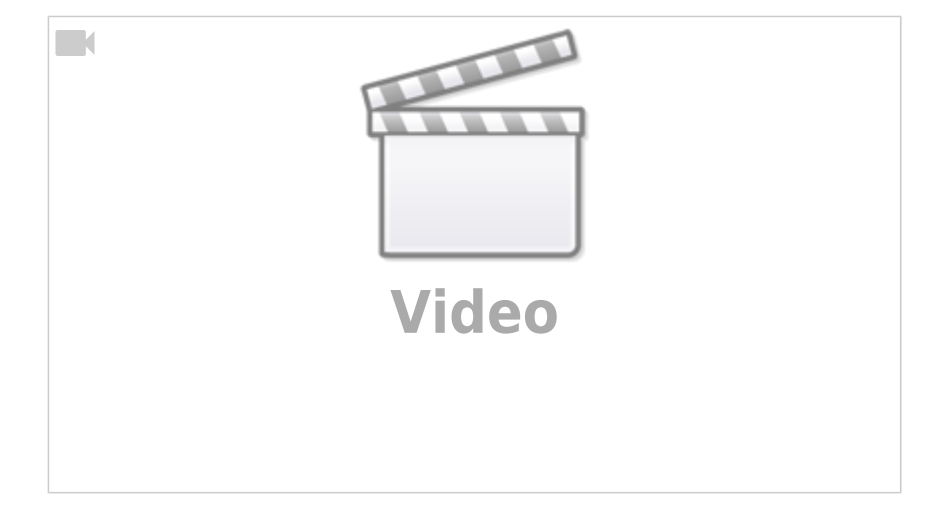

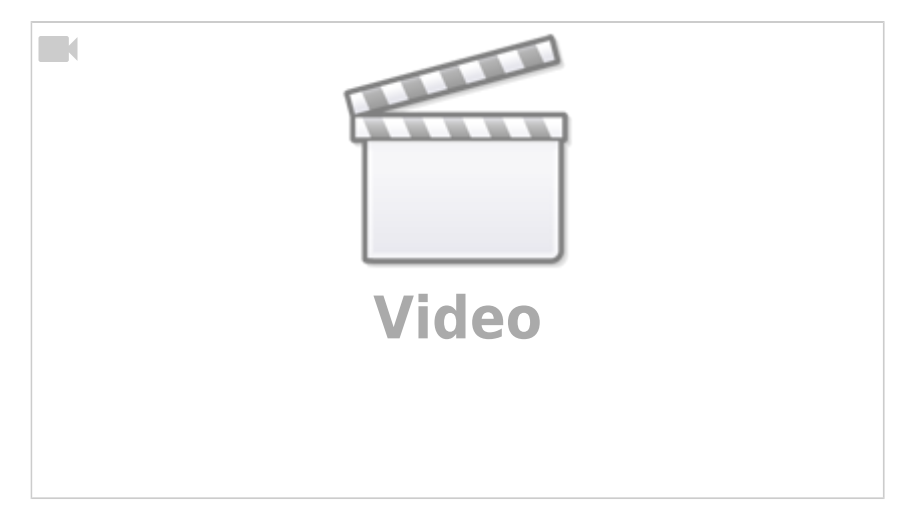

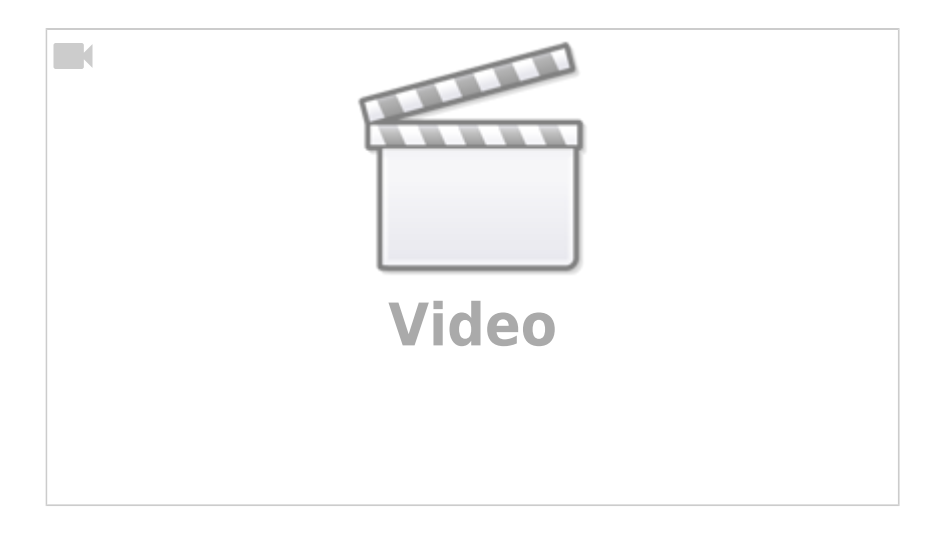

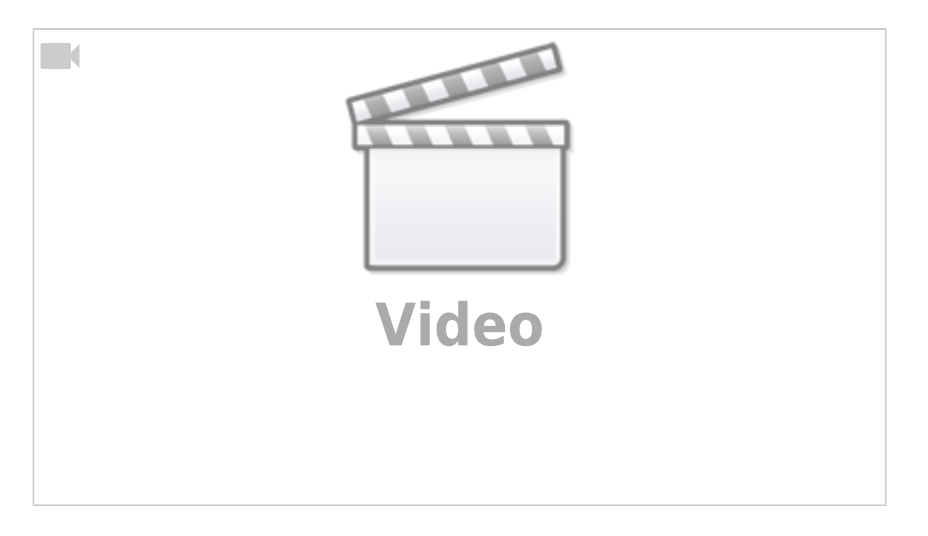

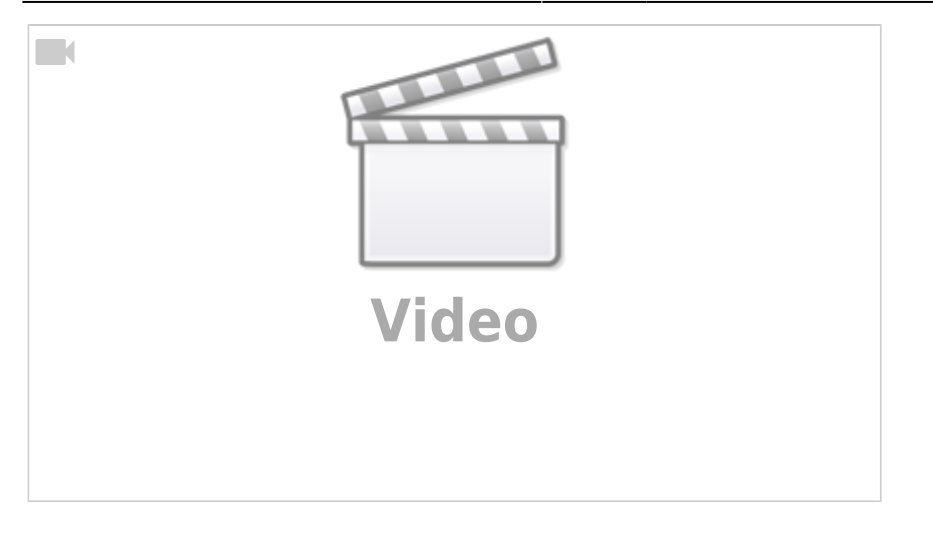

#### **Seeed XIAO ESP32S3 Sense Expansion Board incl. Cam**

- **Main Wiki Page: [Getting Started with Seeed Studio XIAO ESP32S3 \(Sense\)](https://wiki.seeedstudio.com/xiao_esp32s3_getting_started/) At the bottom of this wiki page are the link to the [design resources.](https://wiki.seeedstudio.com/xiao_esp32s3_getting_started/#resources)**
- [Pin Multiplexing with Seeed Studio XIAO ESP32S3 \(Sense\)](https://wiki.seeedstudio.com/xiao_esp32s3_pin_multiplexing/)
- [File System and XIAO ESP32S3 Sense](https://wiki.seeedstudio.com/xiao_esp32s3_sense_filesystem/)
- Product Page: [Seeed Studio XIAO ESP32S3](https://www.seeedstudio.com/XIAO-ESP32S3-p-5627.html)
- **[XIAO ESP32S3 V1.1 Schematic](https://wiki.eolab.de/lib/exe/fetch.php?tok=61888c&media=https%3A%2F%2Ffiles.seeedstudio.com%2Fwiki%2FSeeedStudio-XIAO-ESP32S3%2Fres%2FXIAO_ESP32S3_SCH_v1.1.pdf)**
- [XIAO ESP32C3 Schematic](https://wiki.eolab.de/lib/exe/fetch.php?tok=c0f676&media=https%3A%2F%2Ffiles.seeedstudio.com%2Fwiki%2FXIAO_WiFi%2FResources%2FSeeeduino-XIAO-ESP32C3-SCH.pdf)
- XIAO ESP32S3 ExpBoard v1.0 SCH.pdf
- [The Inside Story of XIAO ESP32S3 Designing](https://www.seeedstudio.com/blog/2023/02/16/tiny-size-brings-big-challenges-the-inside-story-of-xiao-esp32s3-designing-discover-the-hard-work-passion-and-innovation-behind-the-scenes/)

#### **Marcelo Rovai on TinyML**

- [Marcelo Rovai's git repo](https://github.com/Mjrovai/XIAO-ESP32S3-Sense)
- [MJRoBot.org \(Marcelo Rovai\)](https://mjrobot.org/)
- [ESP32-CAM: TinyML Image Classification Fruits vs Veggies](https://www.hackster.io/mjrobot/esp32-cam-tinyml-image-classification-fruits-vs-veggies-4ab970)

#### **XIAO ESP32S3 Components**

- [SGM6029](https://wiki.eolab.de/lib/exe/fetch.php?tok=99e855&media=https%3A%2F%2Fwww.sg-micro.com%2Fuploads%2Fsoft%2F20221029%2F1667021286.pdf) Ultra-Low Quiescent Current, Synchronous Buck Converter, 3V3
- [SGM40567](https://www.sg-micro.com/show-product-944.html) Small Capacity Compact Battery Charger for Loosely Coupled Wireless Charging/Solar Charging
- LDOs for cam:<https://www.sg-micro.com/show-product-502.html>

From: <https://wiki.eolab.de/> - **HSRW EOLab Wiki**

Permanent link: **<https://wiki.eolab.de/doku.php?id=projects:wifi-cam:dev:start>**

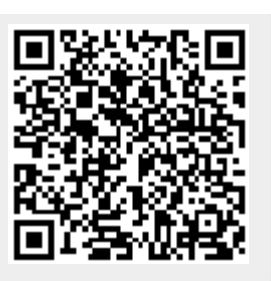

Last update: **2023/08/19 12:38**